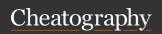

## **Gmail Keyboard Shortcuts**

by Frederic Villemin (fredv) via cheatography.com/50/cs/66/

| Gmail Navigation                           |               |
|--------------------------------------------|---------------|
| Back to threadlist (or refresh threadlist) | u             |
| Newer / older conversation                 | k / j         |
| Open conversation ; collapse/-expand       | o or<br>Enter |
| Read previous / next message               | p / n         |
| Go to next inbox section                   | •             |
| Go to previous inbox section               | ~             |

| Gmail Jumping              |                 |
|----------------------------|-----------------|
| Open Inbox                 | g <i>then</i> i |
| Open Starred conversations | g <i>then</i> s |
| Open Sent messages         | g <i>then</i> t |
| Open Drafts                | g <i>then</i> d |
| Open All messages          | g <i>then</i> a |
| Open Contacts              | g <i>then</i> c |
| Go to Buzz                 | g <i>then</i> b |
| Go to label                | g <i>then</i> l |
| Go to Tas <b>k</b> s       | g <i>then</i> k |

| Gmail Threadlist selection     |                 |
|--------------------------------|-----------------|
| select all conversations       | * <i>then</i> a |
| deselect all conversations     | * <i>then</i> n |
| select read conversations      | * <i>then</i> r |
| select unread conversations    | * <i>then</i> u |
| select starred conversations   | * then s        |
| select unstarred conversations | * then t        |

| (Cmail  | Tips and | 1 tricke |
|---------|----------|----------|
| Gillali | TIDS and | เมเบเจ   |
|         |          |          |

Press  ${\bf u}$  to refresh the threadlist

For multi selection, select a conversation then *shift*+click another one to select all the conversations in between

Add EOM (end of message) in the subject to avoid the no-text-in-body warning

| Gmail Application             |   |
|-------------------------------|---|
| compose                       | С |
| compose with cc added         | d |
| compose with cc and bcc added | b |
| search                        | / |
| focus chat contact search     | q |
| open shortcut help            | ? |

| Gmail Search syntax                                                                                |                                    |  |
|----------------------------------------------------------------------------------------------------|------------------------------------|--|
| From                                                                                               | from:[arg]                         |  |
| То                                                                                                 | to:[arg]                           |  |
| Label                                                                                              | label:[arg]                        |  |
| Subject                                                                                            | subject:[arg]                      |  |
| Doesn't contain                                                                                    | -[arg]                             |  |
| Has attachment                                                                                     | has:attachment                     |  |
| Attachment filename                                                                                | filename:[fi-<br>lename]           |  |
| Before (date)                                                                                      | before:2011/-<br>11/20             |  |
| After (date)                                                                                       | after:201-<br>1/11/20              |  |
| OR operator                                                                                        | from:annie OR<br>from:david        |  |
| Mailing lists                                                                                      | list:[arg]                         |  |
| Group words                                                                                        | subject:(word1<br>word2)           |  |
| Search in all boxes (except spam & trash)                                                          | in:anywhere                        |  |
| Search in a specific box                                                                           | in:trash in:inbox<br>in:spam       |  |
| Search specific messages                                                                           | is:starred<br>is:read<br>is:unread |  |
| Search in chats                                                                                    | is:chat                            |  |
| Search for copy recipients                                                                         | cc:[arg] bcc:<br>[arg]             |  |
| [arg] can be a word, or an email adress<br>[filename] can be a filename or a part of a<br>filename |                                    |  |

| Gmail Actions                         |                   |
|---------------------------------------|-------------------|
| move focus to toolbar                 | ,                 |
| select conversation                   | х                 |
| rotate superstar                      | S                 |
| remove label                          | У                 |
| archive                               | е                 |
| ignore conversation                   | m                 |
| report as spam                        | !                 |
| open move-to menu                     | V                 |
| move to trash                         | #                 |
| reply                                 | r                 |
| reply in a new window                 | <i>Shift</i> +r   |
| reply all                             | а                 |
| reply all in a new window             | Shift+a           |
| forward                               | f                 |
| forward in a new window               | Shift+f           |
| update conversation                   | <i>Shift</i> +n   |
| send mail                             | Tab then<br>Enter |
| focus last chat mole                  | Esc               |
| remove and go previous / next         | ]/[               |
| archive and go previous / next        | } / {             |
| undo last action                      | Z                 |
| open more actions menu                |                   |
| open labels menu                      | 1                 |
| mark as read                          | <i>Shift</i> +i   |
| mark as unread                        | <i>Shift</i> +u   |
| mark unread from the selected message | _                 |
| save draft                            | Ctrl+s            |
| mark as important                     | + or =            |
| mark as not important                 | -                 |
| like / unlike buzz                    | <i>Shift</i> +I   |
| sneak peek                            | h                 |
| make a <b>p</b> hone call             | g <i>then</i> p   |
| launch Old Snakey                     | &                 |
| add conversation to tasks             | <i>Shift</i> +t   |

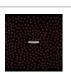

By Frederic Villemin (fredv) cheatography.com/fredv/ www.tasteofindie.com

Published 3rd November, 2011. Last updated 13th May, 2016. Page 1 of 1. Sponsored by **ApolloPad.com**Everyone has a novel in them. Finish Yours!

https://apollopad.com